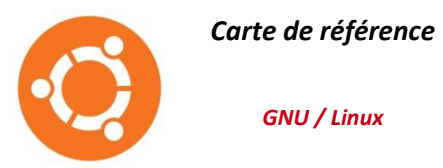

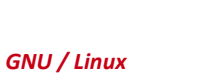

debian

**La plupart des commandes doivent être précédées de**

#### **su ou sudo**

#### *Obtenir de l'aide*

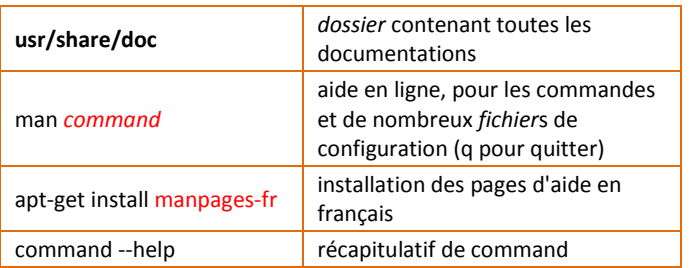

## **Se déplacer dans les** *dossier***s**

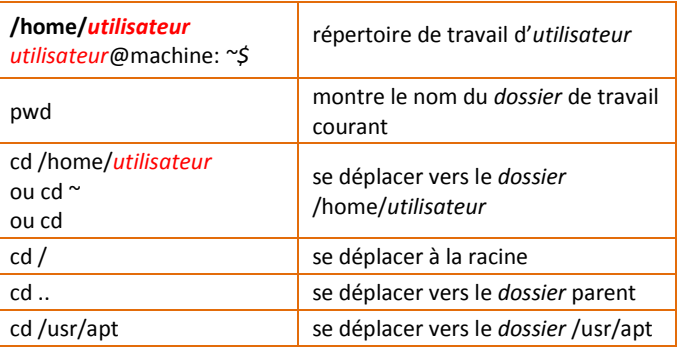

# *Lister les fichiers et répertoires*

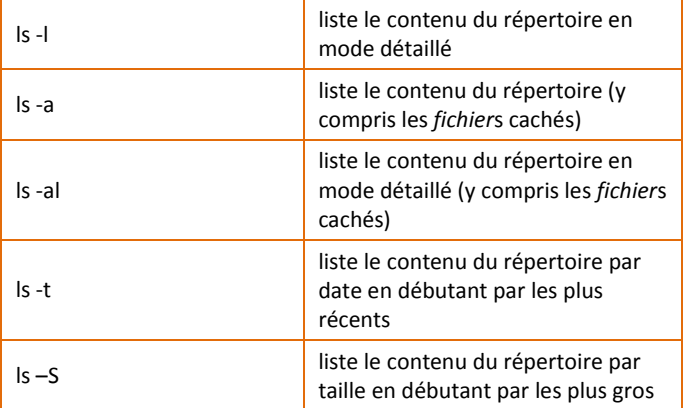

#### *Le réseau*

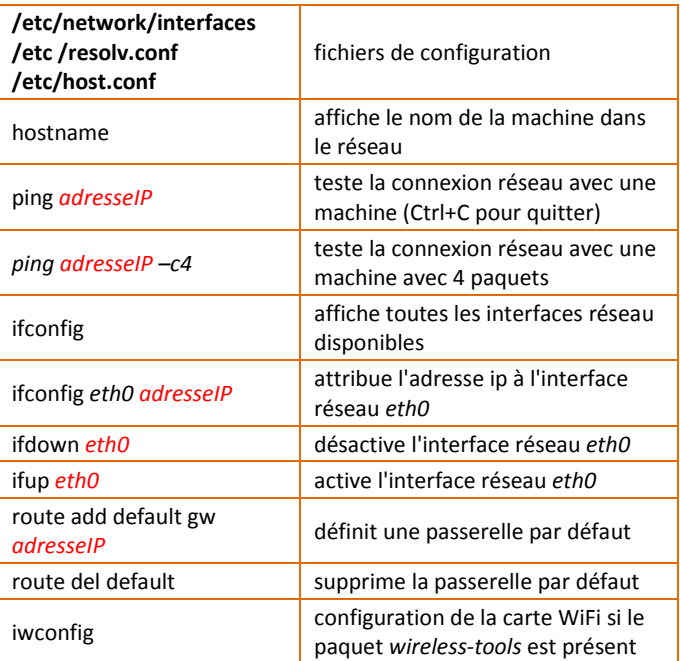

### *Bases d'administration*

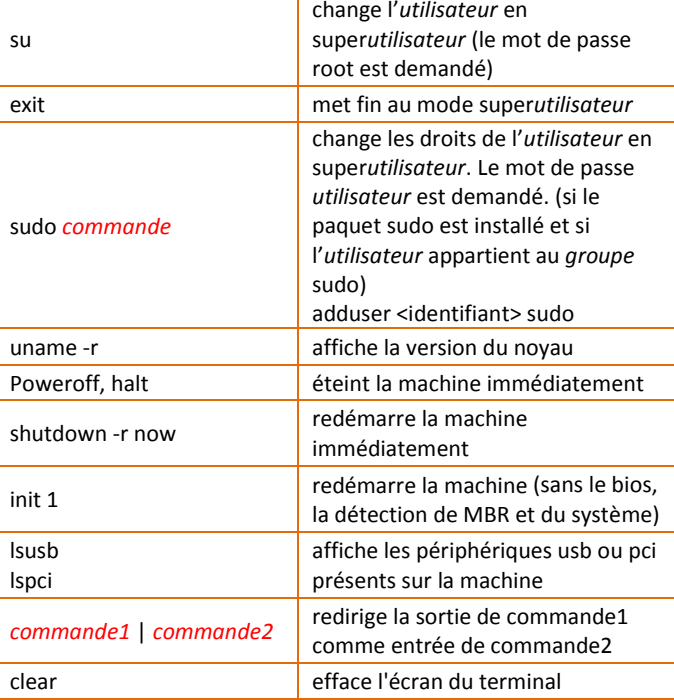

#### *Les paquets*

Un paquet installe un logiciel, un programme informatique, et paramètre le système d'exploitation afin de le rendre utilisable. La liste :

Paquets de distribution stable (logiciels stables et testés) Paquets de distribution testing (en cours de test) Paquets de distribution unstable (pas ou peu testés)

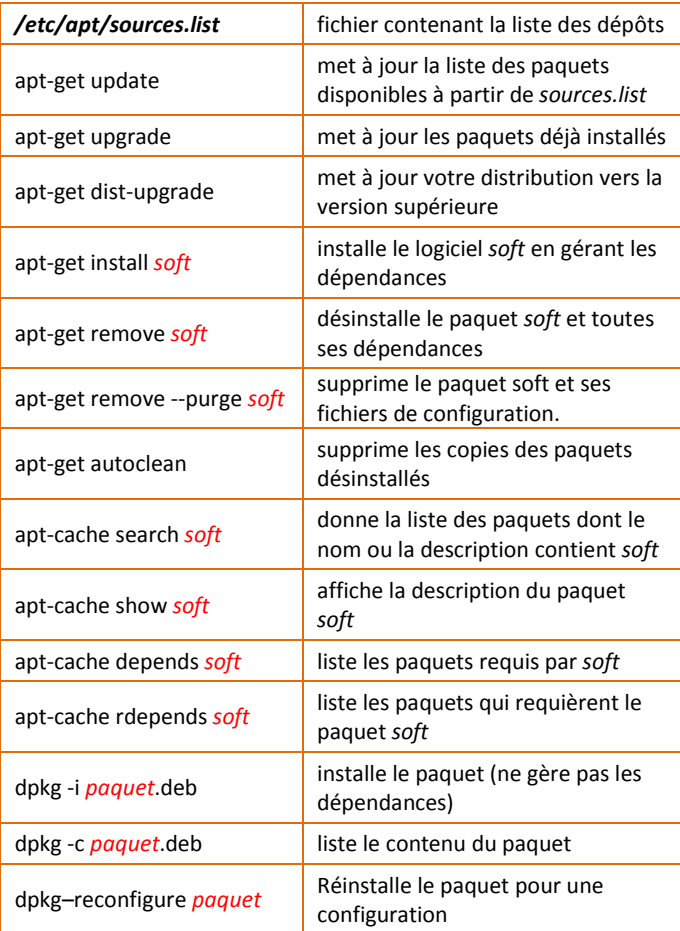

#### *L'arborescence des dossiers*

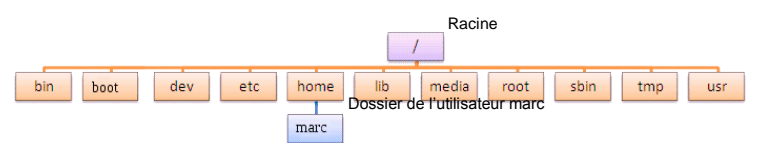

# *Gérer les fichiers et répertoires*

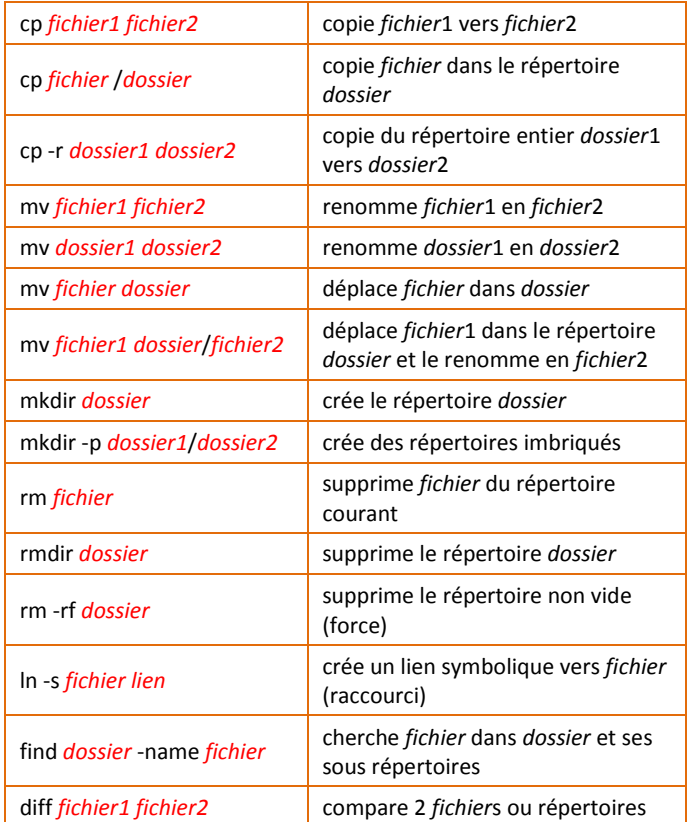

# *Visualiser et éditer les fichiers*

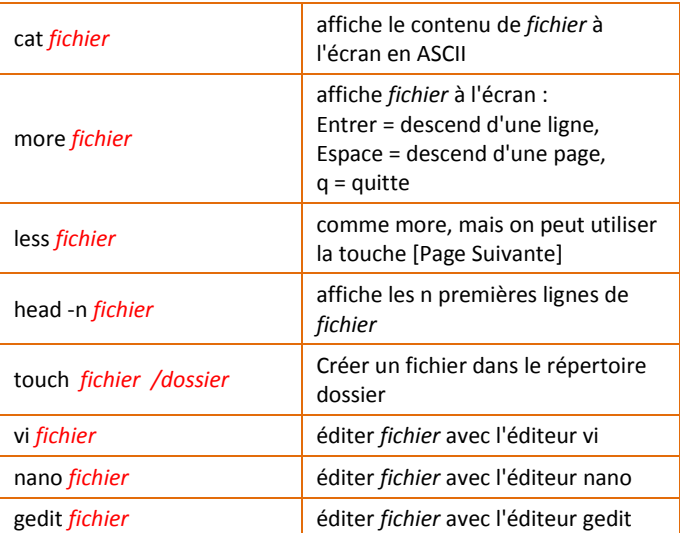

# *Gérer le contenu des fichiers*

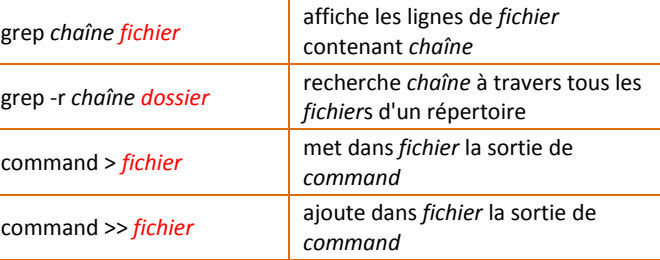

### *Permissions et droits des fichiers*

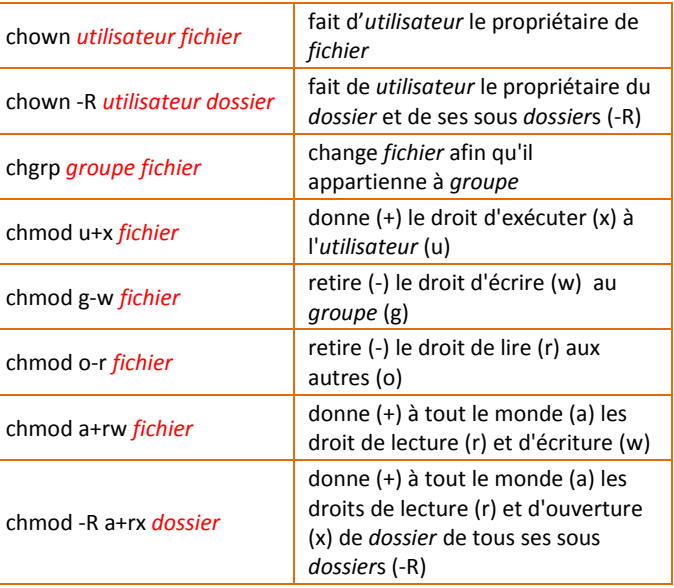

### *Contrôle des processus*

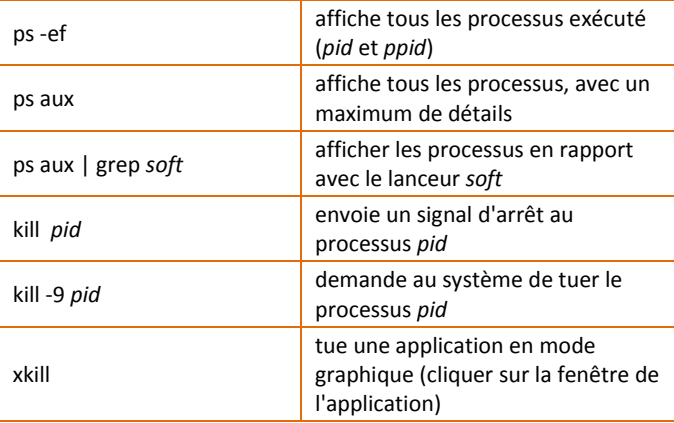

# *Manipuler les archives*

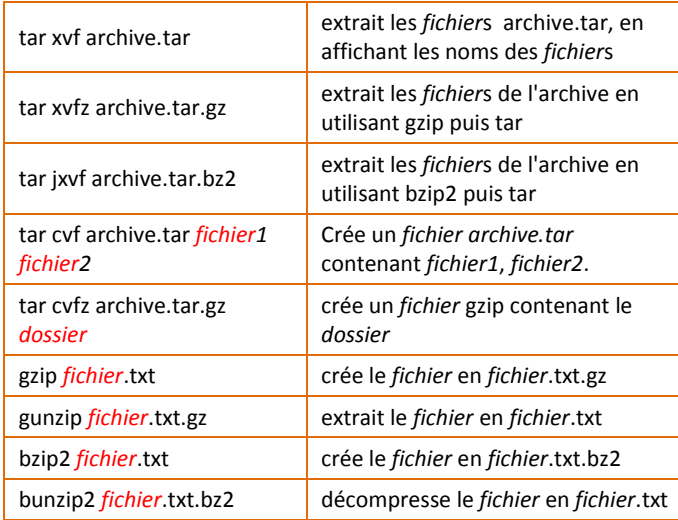

### *Gérer les partitions*

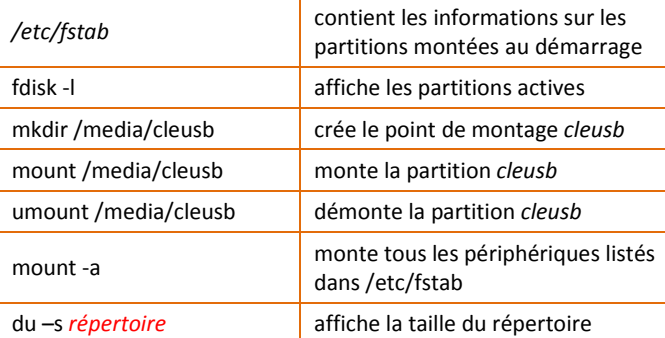

# *Gérer des utilisateurs et des groupes*

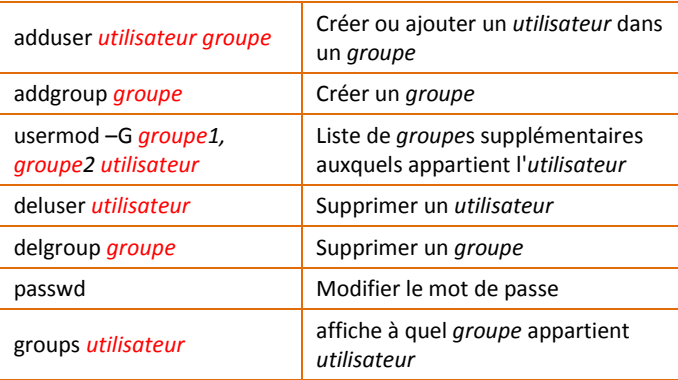